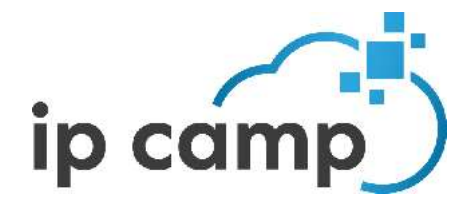

# IP CAMP COOKIE POLICY NOTICE

Effective as of: 2018.05.25

The operator of the WWW.IP-CAMP.COM website (hereinafter: Website), the IP-CAMP Kft. (hereinafter "Data Controller") hereby informs Users about the processing of personal data by using cookies on the Website and the activities performed by the Data Controller in accordance with Regulation 2016/679 of the European Parliament and of the Council on the General Data Protection Regulation (hereinafter referred to as "GDPR").

## Data Controller and access to the Data Controller

IP CAMP Kft. Registered seat: 1113 Budapest, Bocskai út 134-146. Registration number: 01-09-299379 Representative: Ferenczi László, general manager Address: 1113 Budapest, Bocskai út 134-146. Tax number: 25972665-2-43 Phone: +36 20 930 9866 E-mai: laszlo.ferenczi@ip-camp.com Website: www.ip-camp.com

The Data Controller does not employ a Data Protection Officer.

## 1. What are cookies?

A cookie is a small text or alphanumeric file that websites store on visitors' computers or mobile devices. Cookies are widely used to improve the functioning of websites, to provide a personalised online experience or otherwise enhance the user experience, or to provide website owners with various information. Cookies do not in themselves identify the user, they only recognise the visitor's computer.

We may place cookies on visitors' computers without their consent if they are strictly necessary for the functioning of the website. For all other types of cookies, we need your consent.

During your visit to our website, we collect your personal data through cookies, server logs and other technologies, including in particular your IP address, user agent data, browser type, time of visit and possible preferences.

The cookie is valid and active for the expiry date set when you place it. So-called "session" cookies are only valid and active as long as you keep the website open on your device, and expire immediately after you close the website. The validity period of persistent cookies is defined in months, days or years. After the expiry of the validity of a persistent cookie, your

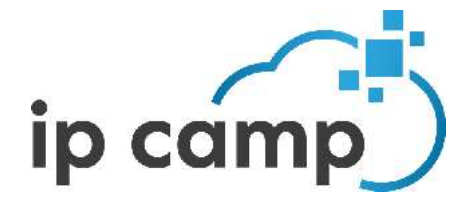

browser will automatically delete the cookie when you visit the site again. You can also delete permanent cookies from your browser within the validity period.

The website uses third-party cookies that we use to send data to third parties.

Cookies used on our website that are strictly necessary for the functioning of the website:

- PHPSESSID (session) (diegruene3.onlyfy.jobs)
- PHPSESSID (session) (ip-camp.com)

Both cookie sessions are cookies and expire at the end of your visit to the website, or after 1 day.

Third-party cookies used on our website for statistical purposes:

- Google-analytics.com sütik ( $\alpha$ a;  $\alpha$ #)

We will only place these cookies on your computer with your consent.

You can find the Google Analytics cookie policy here:

https://support.google.com/analytics/answer/6004245 https://developers.google.com/analytics/devguides/collection/analyticsjs/cookie-usage

### 2. How do we use cookies?

We may use any personal information we obtain from the cookies we place for the following purposes:

- for technical reasons (e.g. but not limited to identifying sessions, remembering settings or preferences, etc.);
- to generate statistical analysis and for web traffic management purposes (e.g. to improve the usability of your website and the relevance of your services, to analyse information about the use of your website by visitors based on the pages visited, number of accesses, location, etc.)

### 3. How can you prevent your computer from receiving cookies?

- You have the right to object to the processing of your personal data through cookies, in particular by revoking your consent to the use of cookies for statistical purposes directly in the cookie pop-up window on your first visit to the website.
- You also have the possibility to configure your browser to generally disable the installation of cookies. Any recent web browser will allow you to change your cookie settings. These settings can usually be found in the "Tools", "Options", "Help" or "Settings" section within your browser, which you can consult by clicking on the links below, depending on which browser you are using.

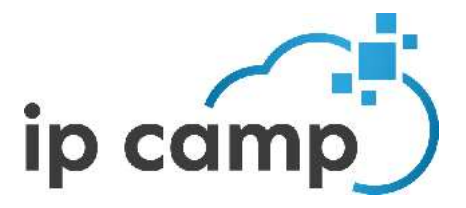

 Google Chrome: https://support.google.com/chrome/answer/95647?hl=en  $\checkmark$  Internet Explorer: http://windows.microsoft.com/en-us/internet-explorer/delete-manage-cookies#ie=ie-11  $\checkmark$  Mozilla Firefox https://support.mozilla.org/en-US/kb/delete-cookies-remove-info-websites-stored  $\checkmark$  Safari: https://support.apple.com/en-gb/HT201265

Any settings you may make to manage cookies are likely to change your browsing and access conditions for certain services that require the use of cookies. We are not responsible for the consequences of the degradation of our services if the degradation is due to your refusal or deletion of cookies.

You will also have the option to opt-out of the use of cookies instead of blocking them completely and in advance. In this case, you can also subsequently delete the cookies placed on your computer in the following ways:

- o Google Chrome
- o Firefox
- o Microsoft Internet Explorer
- o Microsoft Edge
- o https://support.apple.com/en-gb/guide/safari/sfri11471/mac